## **IN1000**

løkker

```
def leggTilNyttOrd():
    ord = input("Nytt ord?: ")ordliste.append(ord)
ordinate = []leggTilNyttOrd()
leggTilNyttOrd()
leggTilNyttOrd()
leggTilNyttOrd()
leggTilNyttOrd()
print(ordliste)
```
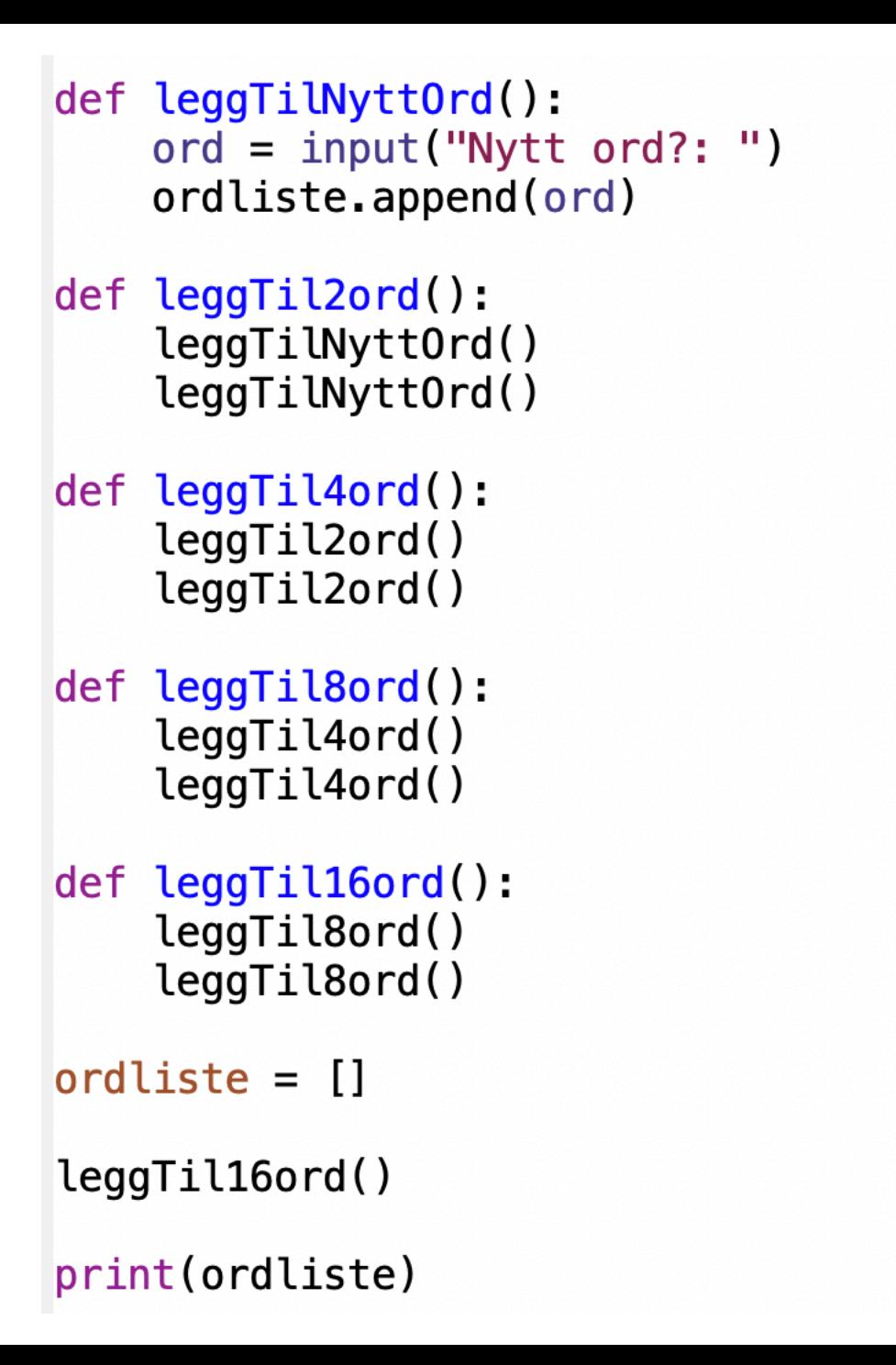

## $ordinate = []$

```
antOrd = int(input("Ca. hvor mange ord vi du legge inn? "))if ant0rd < 2:
    leggTilNyttOrd()
elif ant0rd < 4:
    leggTil2ord()
elif ant0rd < 6:leggTil4ord()
elif ant0rd < 10:
    leggTil8ord()
elif ant0rd < 20:
    leggTil16ord()
elif ant0rd < 40:
    leggTil32ord()
else:
    print ("For mange ord!")
print(ordliste)
```
*Funksjonen* range *kan brukes for å kjapt lage lister med heltall:* 

```
print( range(5) \vert # range(0, 5)
print( list(range(5)) ) # [0,1,2,3,4]range(2,5) \#[2,3,4]
range(0,5,2) \# [0,2,4]
range(1,5,2) # [1,3]
```
*Dette kan brukes (direkte)* som samling i en for-løkke

for tall in range $(1,5)$ : print(tall\*tall) 

```
ordliste = []
```
 $antOrd = int(input("Ca. Hvor mange ord vil du legge inn?")$ 

```
print( range(1,5))print( list(range(1,5)) )
```
 $print(' 'list(range(' + str(antOrd) + '') ) = ''$ , list(range(antOrd)))

 $\parallel$ 2020\_uke04 > python3 ordbok04.py Ca. Hvor mange ord vil du legge inn? 7  $range(1, 5)$  $[1, 2, 3, 4]$  $list(range(7)) = [0, 1, 2, 3, 4, 5, 6]$ 2020\_uke04 >

```
def leggTilNyttOrd():
    ord = input("Nytt ord?: ")ordliste.append(ord)
```
 $ordliste = []$ 

 $antOrd = int(input("Hvor mange ord vil du legge inn?")$ 

 $print(' 'list(range(' + str(antOrd) + '') ) = ''$ , list(range(antOrd)))

```
for ordNr in range(antOrd) :
    leggTilNyttOrd()
```

```
def leggTilNyttOrd():
    ord = input("Nytt ord?: ")ordliste.append(ord)
```
 $ordliste = []$ 

 $antOrd = int(input("Hvor mange ord vil du legge inn?")$ 

 $print(' 'list(range(' + str(antOrd) + '') ) = ", list(range(antOrd) ) )$ 

for ordNr in range(antOrd) :  $legqTilNyttOrd()$ 

print(ordliste)

 $2020$ \_uke04 > python3 ordbok06.py Hvor mange ord vil du legge inn? 7  $\boxed{list(range(7)) = [0, 1, 2, 3, 4, 5, 6]}$ Nytt ord?: en Nytt ord?: to Nytt ord?: tre  $\sqrt{\mathsf{N}}$ ytt ord?: fire  $\sqrt{\textsf{Nytt}}$  ord?: fem Nytt ord?: seks Nytt ord?: sju |['en', 'to', 'tre', 'fire', 'fem', 'seks', 'sju'] 2020\_uke04 >

```
def leggTilNyttOrd():
    ord = input("Nytt ord?: ")ordliste.append(ord)
ordinate = []antOrd = int(input('Hvor mange ord vil du legge inn?'for ordNr in range(antOrd) :
    print("Skriv ord for indeks [", ordNr, "]")
    ord = input("?")ordliste.append(ord)
print(ordliste)
```

```
def leggTilNyttOrd():
    ord = input("Nytt ord?: ")ordliste.append(ord)
ordliste = []antOrd = int(input('Hvor mange ord vil du legge inn?'|for ordNr in range(antOrd) :
    print("Skriv ord for indeks [", ordNr, "]")
    ord = input("?")ordliste.append(ord)
                                                [2020_\text{uke}04 > \text{python3 ordbok07.py}]Hvor mange ord vil du legge inn? 5
print(ordliste)
                                                Skriv ord for indeks [ 0 ]
                                                \overline{?} un
                                                Skriv ord for indeks [ 1 ]
                                                ? deux
                                                Skriv ord for indeks [ 2 ]
                                                ? trois
                                                Skriv ord for indeks [ 3 ]
                                                ? quatre
                                                Skriv ord for indeks [ 4 ]
                                                ? cinq
                                                ['un', 'deux', 'trois', 'quatre', 'cinq']
                                                [2020 uke04 >
```

```
def leggTilNyttOrd():
    ord = input("Nytt ord?: ")ordliste.append(ord)
\sigma ordliste = \BoxantOrd = int(input("Hvor mange ord vil du legge inn?")for ordNr in range(antOrd) :
    print("Skriv ord for indeks [", ordNr, "]")
    ord = input("?")ordliste.append(ord)
for ord in ordliste :
    print(ord)
```

```
def leggTilNyttOrd():
    ord = input("Nytt ord?: ")ordliste.append(ord)
ordliste = []antOrd = int(input('Hvor mange ord vil du legge inn?'for ordNr in range(antOrd) :
    print("Skriv ord for indeks [", ordNr, "]")
    ord = input("?")[2020_\text{u}ke04 > python3 ordbok07a.py
    ordliste.append(ord)
                                            Hvor mange ord vil du legge inn? 3
                                            Skriv ord for indeks [ 0 ]
for ord in ordliste :
    print(ord)? eka
                                            Skriv ord for indeks [ 1 ]
                                            ? deka
                                            Skriv ord for indeks [ 2 ]
                                            ? thuna
                                            eka
                                            deka
                                            thuna
                                           12020_uke04 >
```
for *variable* in *collection* : statement, statement, ... 

statement $_k$ 

- *Kodeblokka (1–k) kjøres én gang for hver verdi i en samling*
- Variabelen mellom "for" og "in" blir satt til én verdi fra samlingen *for hver gang kodeblokka i løkka kjøres*

for tall in  $[2,3,4]$ : print(tall\*tall) 

```
ordinate = []antOrd = int(input("Hvor mange ord vil du legge inn?")ordNr = 0while ordNr < antOrd:print("Skriv ord for indeks [", ordNr, "]")
   ord = input("?")ordliste.append(ord)
   ordNr = ordNr + 1
```

```
ordinate = []antOrd = int(input("Hvor mange ord vil du legge inn? "))ordNr = 0while ordNr < antOrd:
    print("Skriv ord for indeks [", ordNr, "]")
    ord = input("?")
```

```
ordliste.append(ord)
ordNr = ordNr + 1
```
 $[2020_\text{uke}04 > \text{python3 ordbok07w.py}]$ Hvor mange ord vil du legge inn? 5 Skriv ord for indeks [ 0 ] ? one Skriv ord for indeks [ 1 ] ? two |Skriv ord for indeks [ 2 ] ? three |Skriv ord for indeks [ 3 ] ? four Skriv ord for indeks [ 4 ] ? five ['one', 'two', 'three', 'four', 'five'] 12020\_uke04 >

```
while betingelse : 
            programsetning<sub>1</sub>programsetning<sub>2</sub> ... 
      programsetning<sub>k</sub>
     # Her er løkka ferdig 
ordliste = []antOrd = int(input("Hvor mange ord vil du legge inn? ")) • Hvis programsetningene 1 til k aldri
ordNr = 0while ordNr < antOrd:
    print("Skriv ord for indeks [", ordNr, "]")
   ord = input("?")ordliste.append(ord)
   ordNr = ordNr + 1print(ordliste)
```
- Så lenge *betingelse* evaluerer til True, kjør hele blokka, dvs. alle programsetningene fra 1 til k.
- Selv om *betingelse* blir False underveis i blokka, utføres alle k setningene.
- Når alle k er kjørt, går programflyten Elbake til **while** og evaluerer *betingelse* på nytt
- gjør at *betingelse* blir **False**, får vi det som kalles evig løkke
- Når programflyten kommer til kommentaren (Her er løkka ferdig), vet vi at *betingelse* må være **False**

```
ordinate = []antOrd = int(input("Hvor mange ord vil du legge inn?")ordNr = 0while ordNr < antOrd:
    print("Skriv ord for indeks [", ordNr, "]")
    \text{ord} = \text{input}("?")ordliste.append(ord)
print(ordliste)
```

```
ordinate = []antOrd = int(input("Hvor mange ord vil du legge inn?")ordNr = 0while ordNr < antOrd:
   print("Skriv ord for indeks [", ordNr, "]")
   ord = input("?")ordliste.append(ord)
```
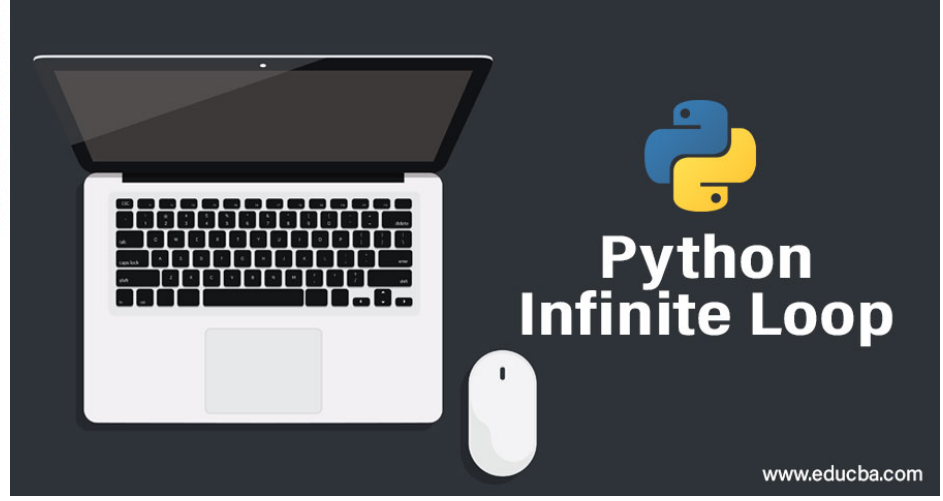

## Hvor mange ord vil du legge inn?

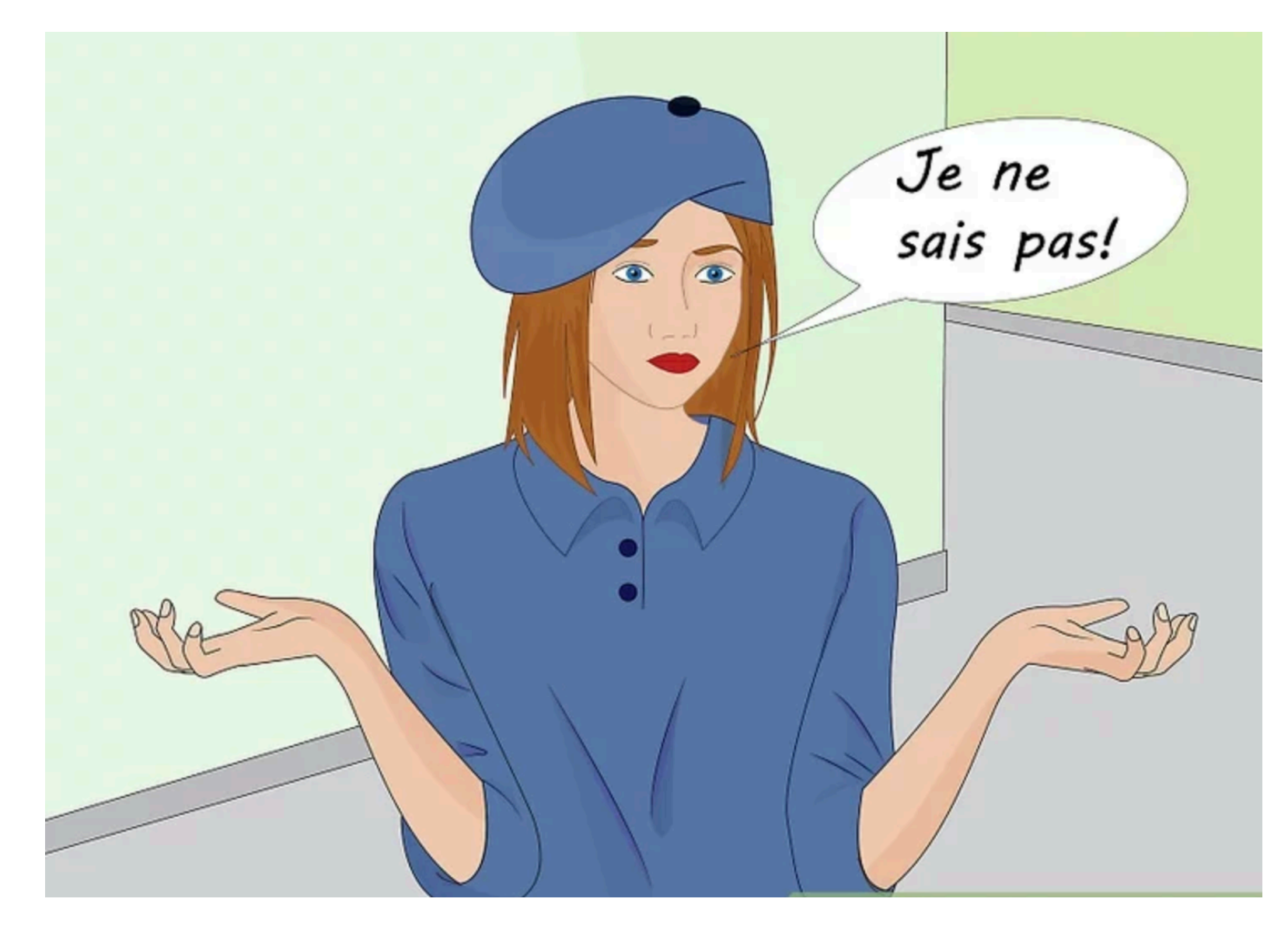

```
ordinate = []
```

```
ord = input("Nytt ord?: ")
```

```
while ord := "STOPP!!"ordliste.append(ord)
   ord = input("Nytt ord?: ")
```

```
ordliste = []
```
 $ord = input("Nytt ord?: ")$ 

```
while ord := "STOPP!!"ordliste.append(ord)
   ord = input("Nytt ord?: ")
```
print(ordliste)

 $\parallel$ 2020\_uke04 > python3 ordbok10.py Nytt ord?: je Nytt ord?: ne Nytt ord?: sais Nytt ord?: pas,  $\parallel$ Nytt ord?: moi Nytt ord?: STOPP!!!  $\lfloor \cdot \rfloor$ je', 'ne', 'sais', 'pas,', 'moi'] # Program som ber om 2 heltall og spør om produktet av de to tallene

```
def beOmEtTall():
    tekst = input("Oppgi et heltall: ")tall = int(tekst)return tall # verdien i tall «sendes tilbake» til kallstedet
a = \text{beOnEtTail}b = be0mEtTall()
svar = -99999999 # et tall vi tror ikke kan være svaret
while svar != a * b :
    print ("Hva er", a, "multiplisert med", b, "? ", end="")
    svar = be0mEtTall()
    if svar > a * b :
        print(svar, "er STØRRE enn", a, "*", b)
    elif svar \lt a \lt b :
        print(svar, "er MINDRE enn", a, "*", b)
# Her må not (svar != a*b) gjelde
# altså svar == a*bprint("Riktig! : )")
```
multiplikasjon02.py